# **IMPULSE-RESPONSE AND CAD-MODEL-BASED PHYSICAL MODELING IN FAUST**

P.-A. GRUMIAUX, R. MICHON, E. GALLEGO ARIAS AND P. JOUVELOT

pierreamaury.grumiaux@gmail.com, rmichon@ccrma.stanford.edu,

### **CONTEXT**

The FAUST programming language [4] has proven to be well suited to implement physical models of music instruments using waveguides and model synthesis [1][2][3]. We developed two tools allowing to easily generate FAUST modal physical models:

Linear percussion instruments can be implemented using banks of resonant bandpass filters [2]. Each filter implements one mode of the system and is configured with 3 parameters : the frequency of the mode, its gain and its resonance duration  $(t60)$ . Its FAUST version, modeFilter below, uses a biquad filter (tf2) and computes its poles and zeroes for a given frequency and  $t60$ .

```
modelFilter(f, t60) = tf2(b0, b1, b2, a1, a2)with{
b0 = 1;
```

```
b1 = 0;b2 = -1;w = 2*PI*f/SR;r = pow(0.001,1/fload(t60*SR));a1 = -2*r*cos(w);a2 = r^2;
```

```
mode(f,t60,gain) = modeFilter(f,t60)*gain;
```
- 1. ir2dsp.py takes the audio file of an impulse response and converts it into a FAUST program implementing the corresponding modal physical model;
- 2. mesh2dsp.py outputs the same type of model from a .stl file specifying a 3D object.

# **FAUST MODAL PHYSICAL MODEL**

};

Modal physical models are implemented using multiple parallel (par in FAUST) instances of mode calls. The FAUST-generated block diagram corresponding to such an implementation is presented below (we used arbitrary parameters here).

We plan to improve  $ir2dsp.py$  by using a better  $t60$  measurement algorithm. For now, the calculation is done by measuring the bandwidth for each peak, while it would be a better approach to extract it from a time-frequency representation of the signal.

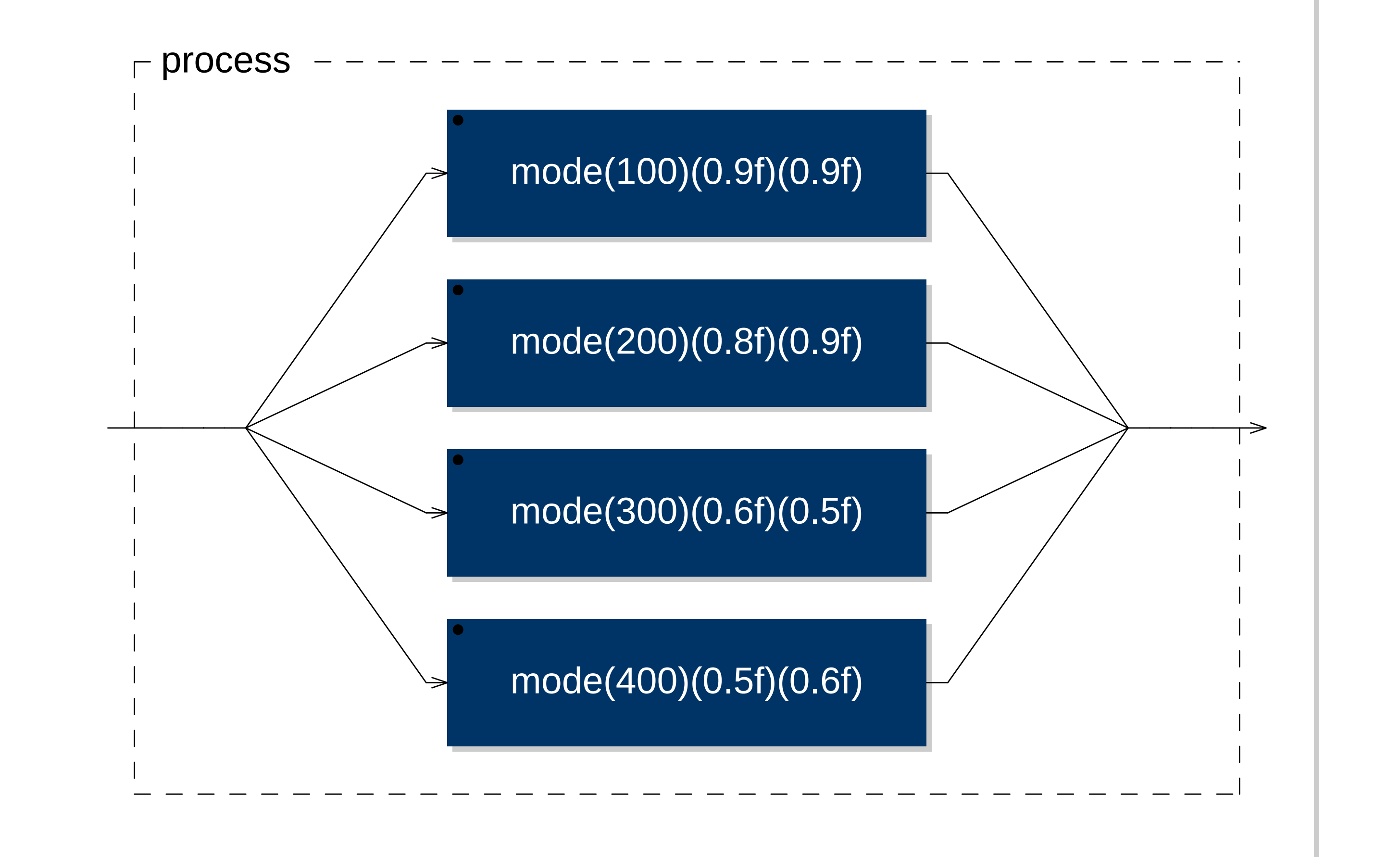

Such a model can be excited by a filtered noise impulse.

$$
White Noise \rightarrow Lowpass \rightarrow Highpass \rightarrow Envelope \rightarrow To Model
$$

## **I R2D S P.P Y AND M E S H2F A U S T**

ir2dsp.py takes an audio file and extracts modal physical modelbased information for each mode: frequency and gain, by carrying out peak detection; t60, by measuring bandwidth at -3 dB. A FAUST file is then generated. With this tool, one can strike any object, record the resulting sound and turn it into a playable digital instrument.

{emilio.gallego\_arias,pierre.jouvelot}@mines-paristech.fr (PSL Research University)

mesh2dsp.py gives the same output, using a .stl file (describing a 3D object) as input, as follows:

• conversion of the input object to a mesh;

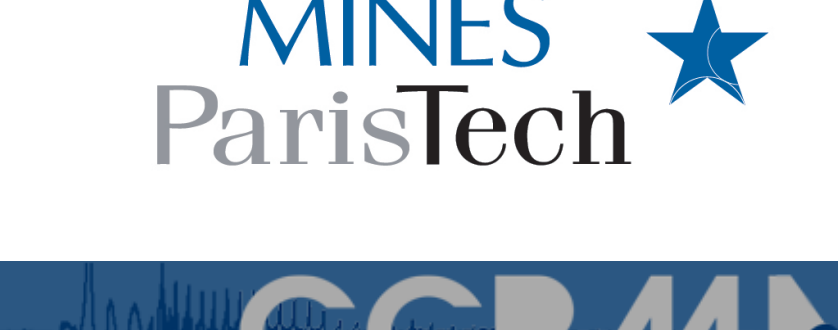

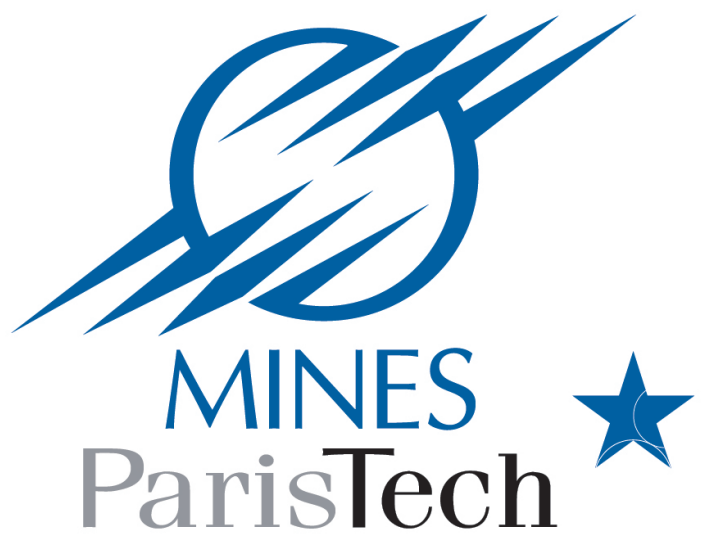

- Finite Element Analysis (FEA) using the Elmer package, with the Young modulus, Poisson coefficient and density of the material as parameters:
- frequency and gain computation from eigenvalues and mass participation for each mode;
- t60 values input (these values cannot be computed by this method unfortunately, so they are user-provided parameters).

#### **EVALUATION**

Spectrograms of (a) the recording of the IR of a can and (b) its ir2dsp.py-generated modal physical model:

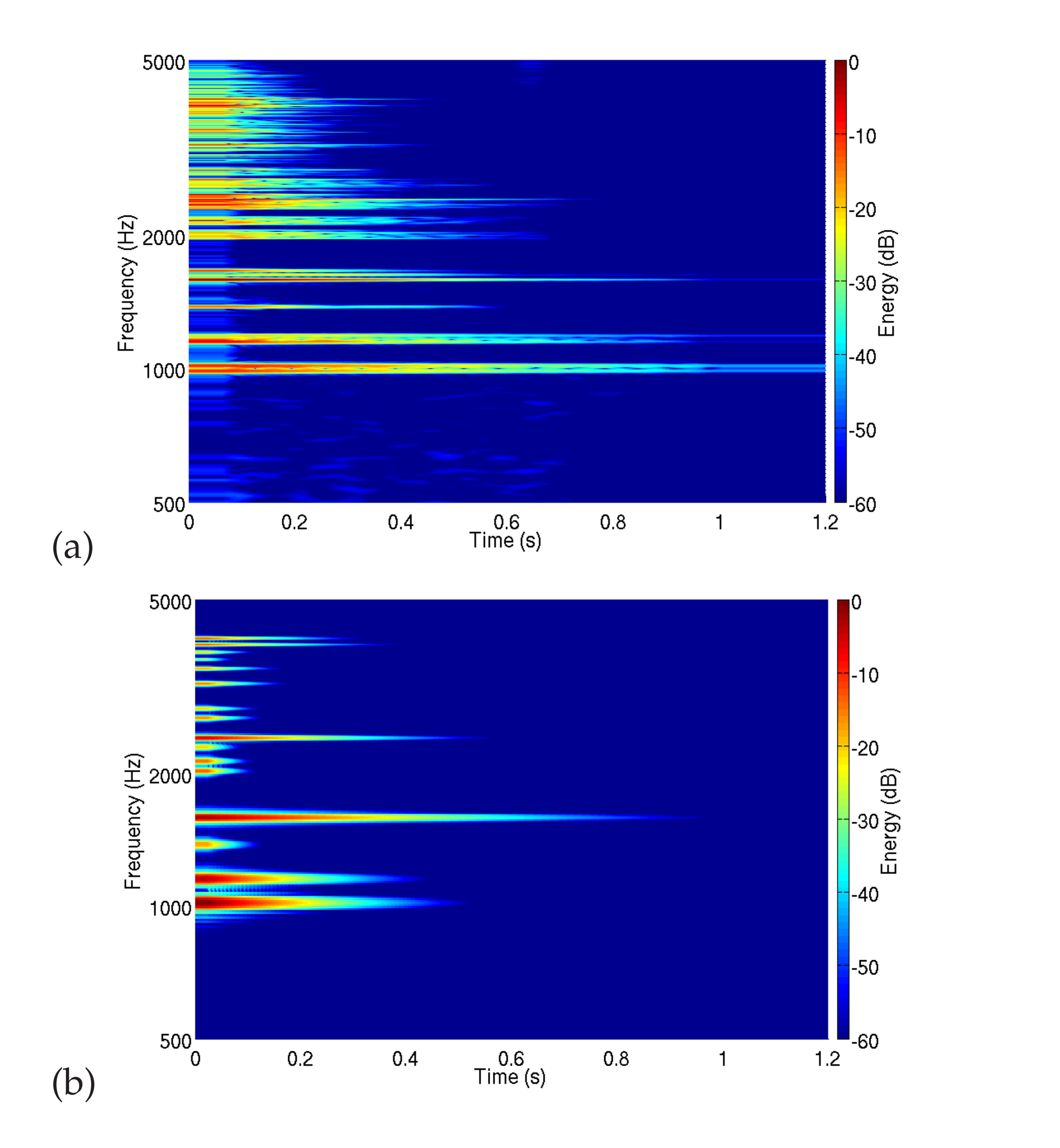

The original and synthesized sound representations are relatively close (but see Future Directions).

# **FUTURE DIRECTIONS**

Regarding mesh2dsp.py, we would like to try other open-source packages than Elmer to carry out FEA.

### **REFERENCES**

- [1] R. Michon, J. O. Smith. *Faust-STK: a set of linear and nonlinear physical models for the Faust programming language*. In Proceedings of the DAFx-11 Conference, 2011
- [2] J. O. Smith. *Physical Audio Signal Processing for Virtual Musical Instruments and Digital Audio Effects*. W3K Publishing, 2010
- [3] J.-M. Adrien. *The Missing Link: Modal Synthesis*. In "Representations of Musical Signals", MIT Press, 1991
- [4] Y. Orlarey, D. Fober, S. Letz. *Syntactical and Semantical Aspects of Faust*. Soft Computing, 2004

Project funded by ANR FEEVER. Linux Audio Conf., St-Etienne, May 18-21, 2017.

#### **ARTIFACTS**

Source code available at: https://github.com/rmichon/pmFaust/